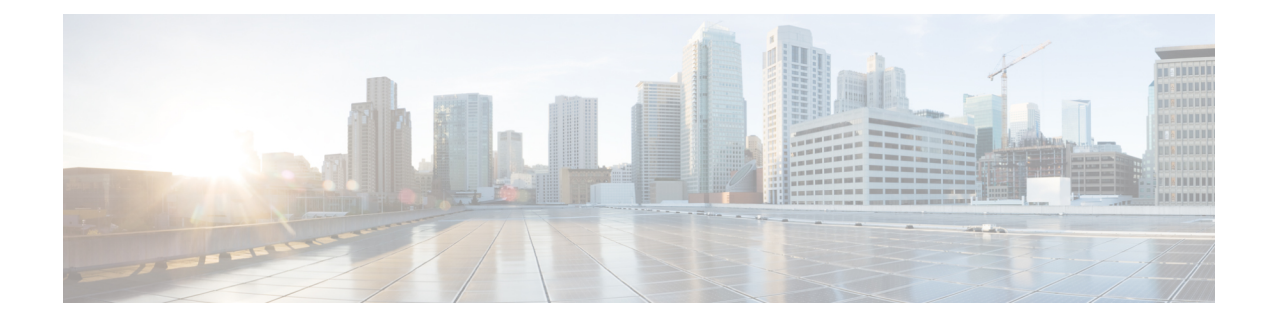

# **IMSI Group Configuration Mode Commands**

The IMSI Group Configuration Mode provides commands to configure discrete list and range of International Mobile Subscriber Identity (IMSI) numbers.

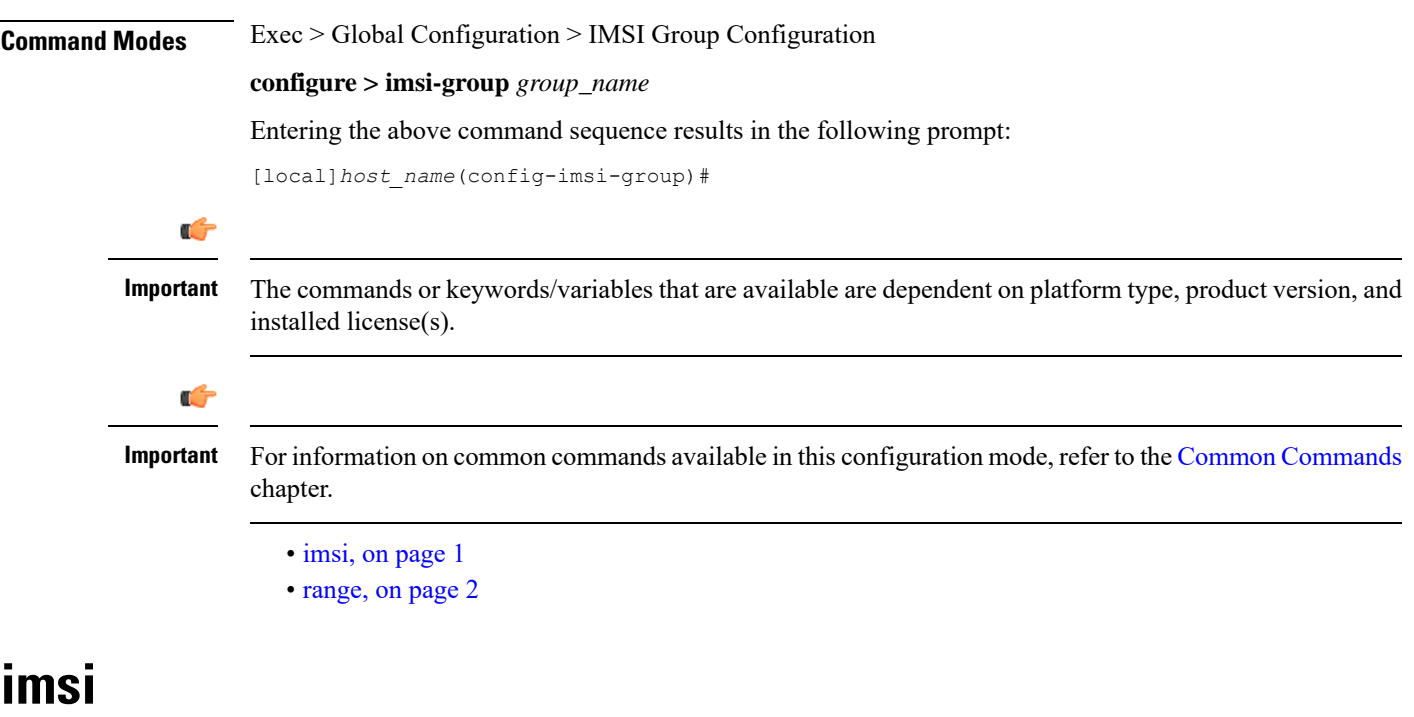

This command configures the discrete list of IMSI numbers.

<span id="page-0-0"></span>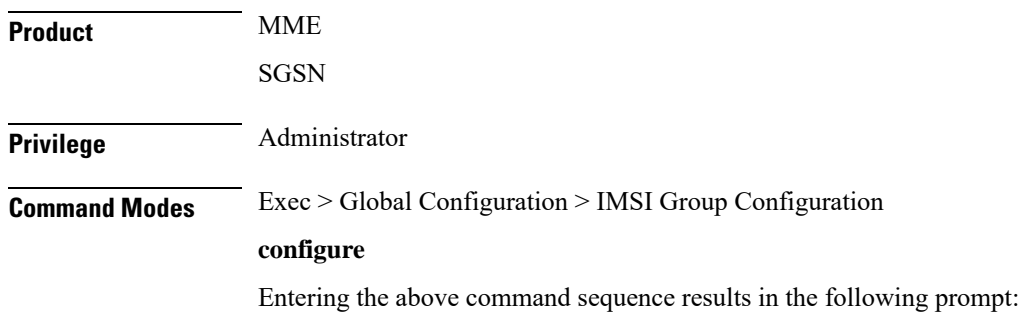

 $\mathbf I$ 

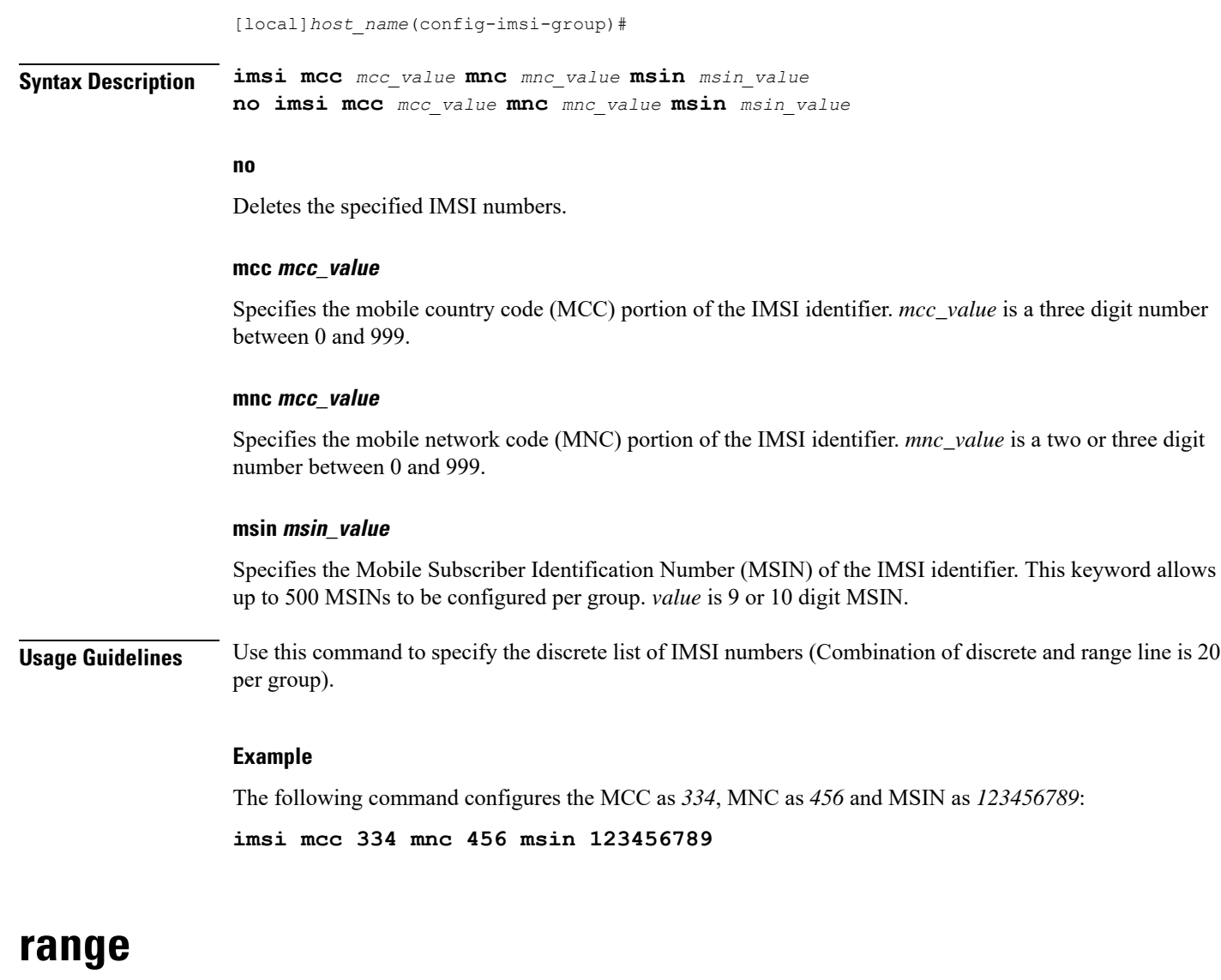

This command configures the range of IMSI numbers.

<span id="page-1-0"></span>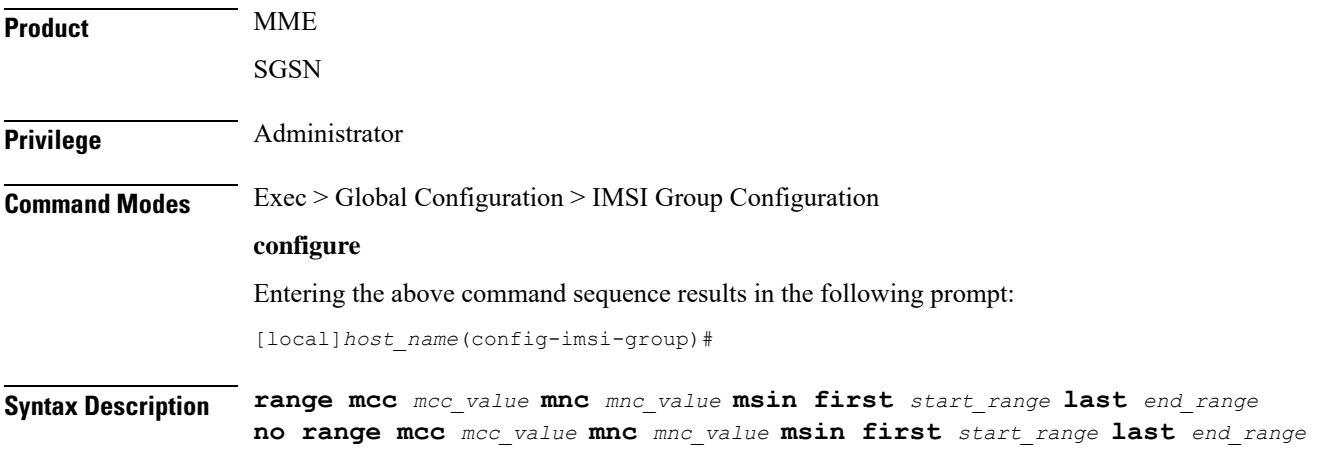

## **no**

Deletes the specified IMSI numbers.

#### **mcc mcc\_value**

Specifies the mobile country code (MCC) portion of the IMSI identifier. *mcc\_value* is a three digit number between 0 and 999.

# **mnc mcc\_value**

Specifies the mobile network code (MNC) portion of the IMSI identifier. *mnc\_value* is a two or three digit number between 0 and 999.

# **msin first start\_range last end\_range**

Specifies the Mobile Subscriber Identification Number (MSIN) prefix range. *start\_range* and *end\_range* are 9 or 10 digit MSIN numbers.

**Usage Guidelines** Use this command to configure the IMSI range.

### **Example**

The following command configures the MCC as *334*, MNC as *456* and MSIN range as *123456789* and *234567890*:

**range mcc 334 mnc 456 msin first 123456789 last 234567890**

I